## Bakule / 04\_CP-L-Heat / plcHeat [CPU 1512SP F-1 PN] / Program blocks / Other blocks / MAIN

## Main [OB1]

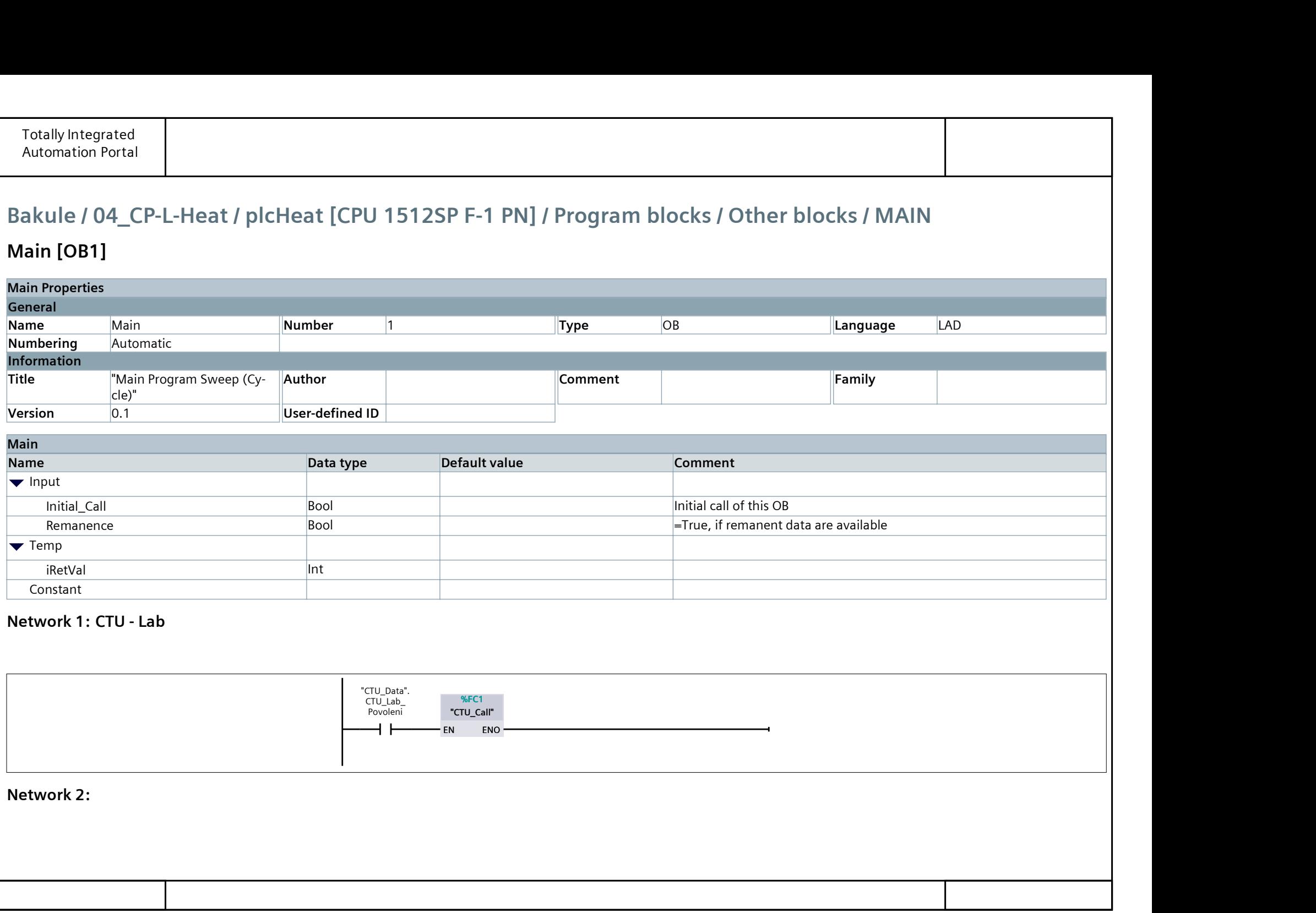

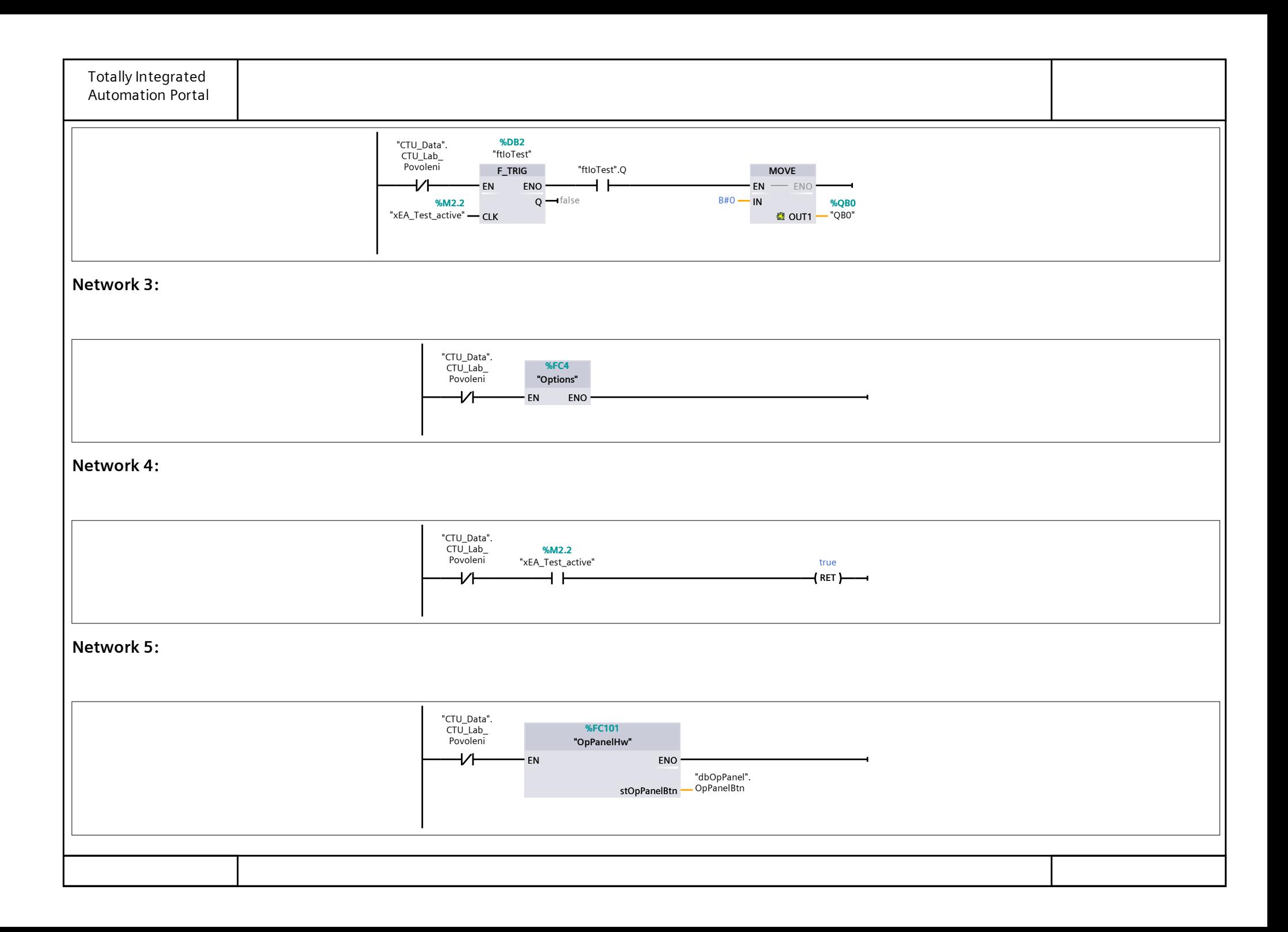

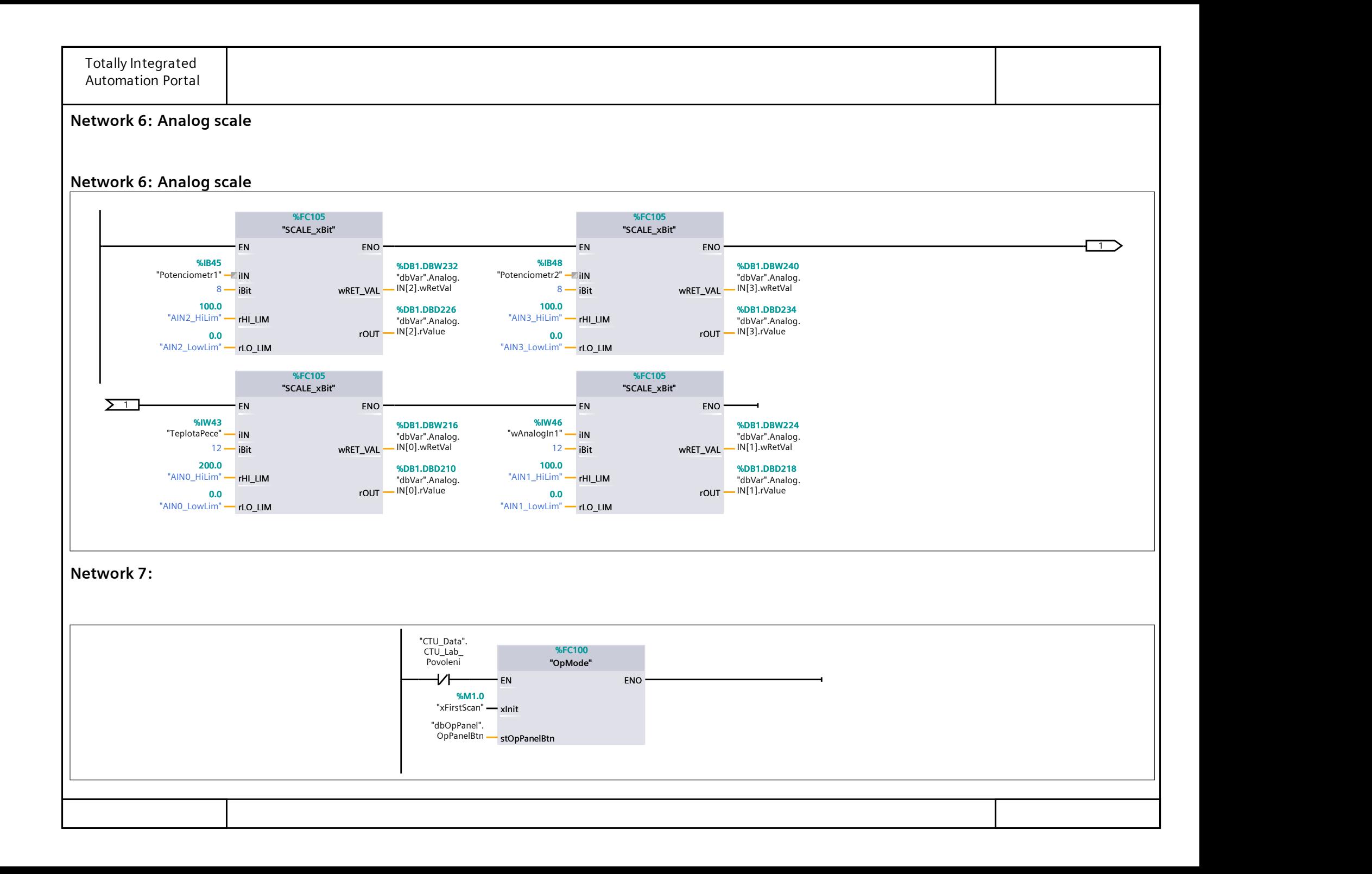

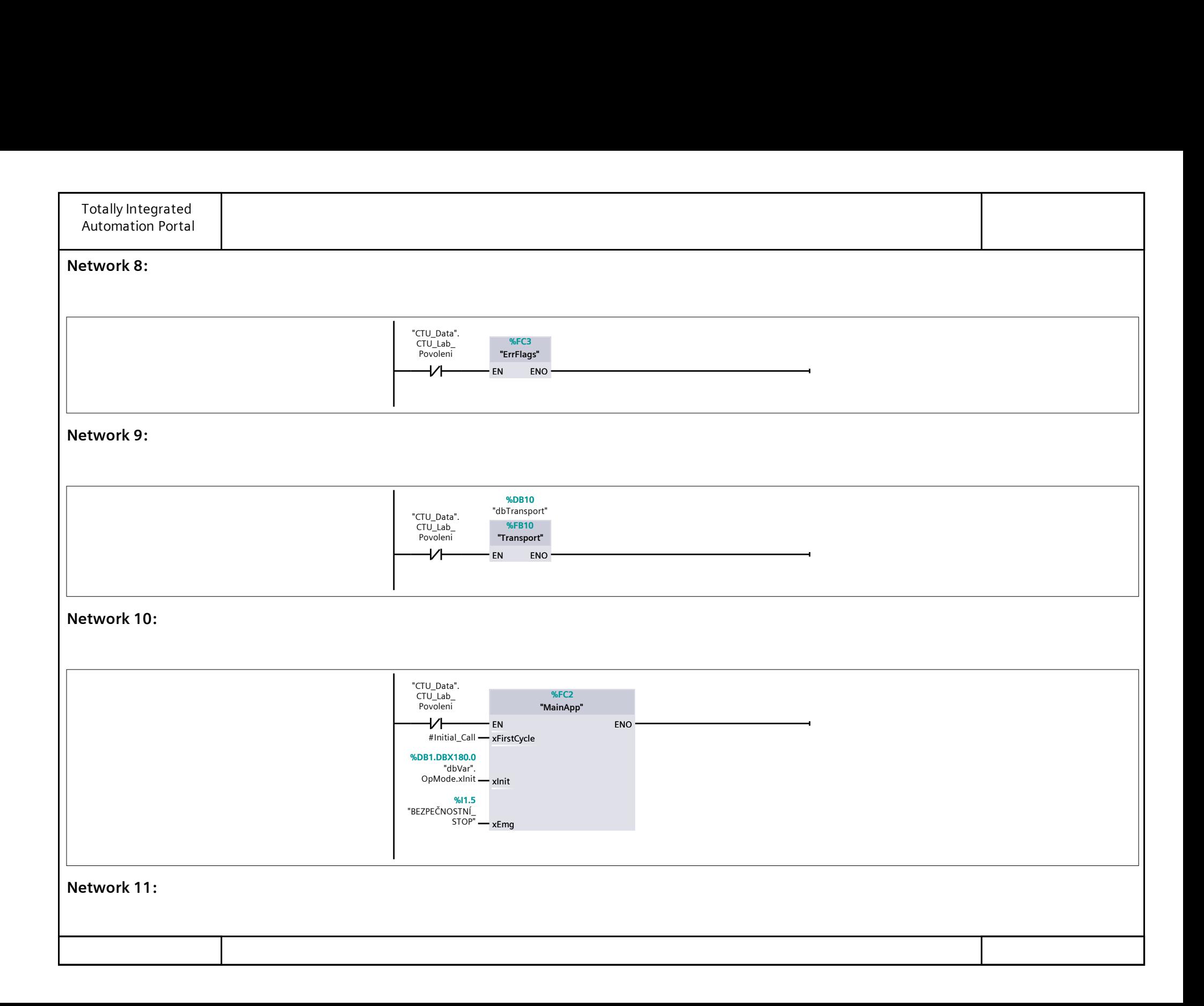

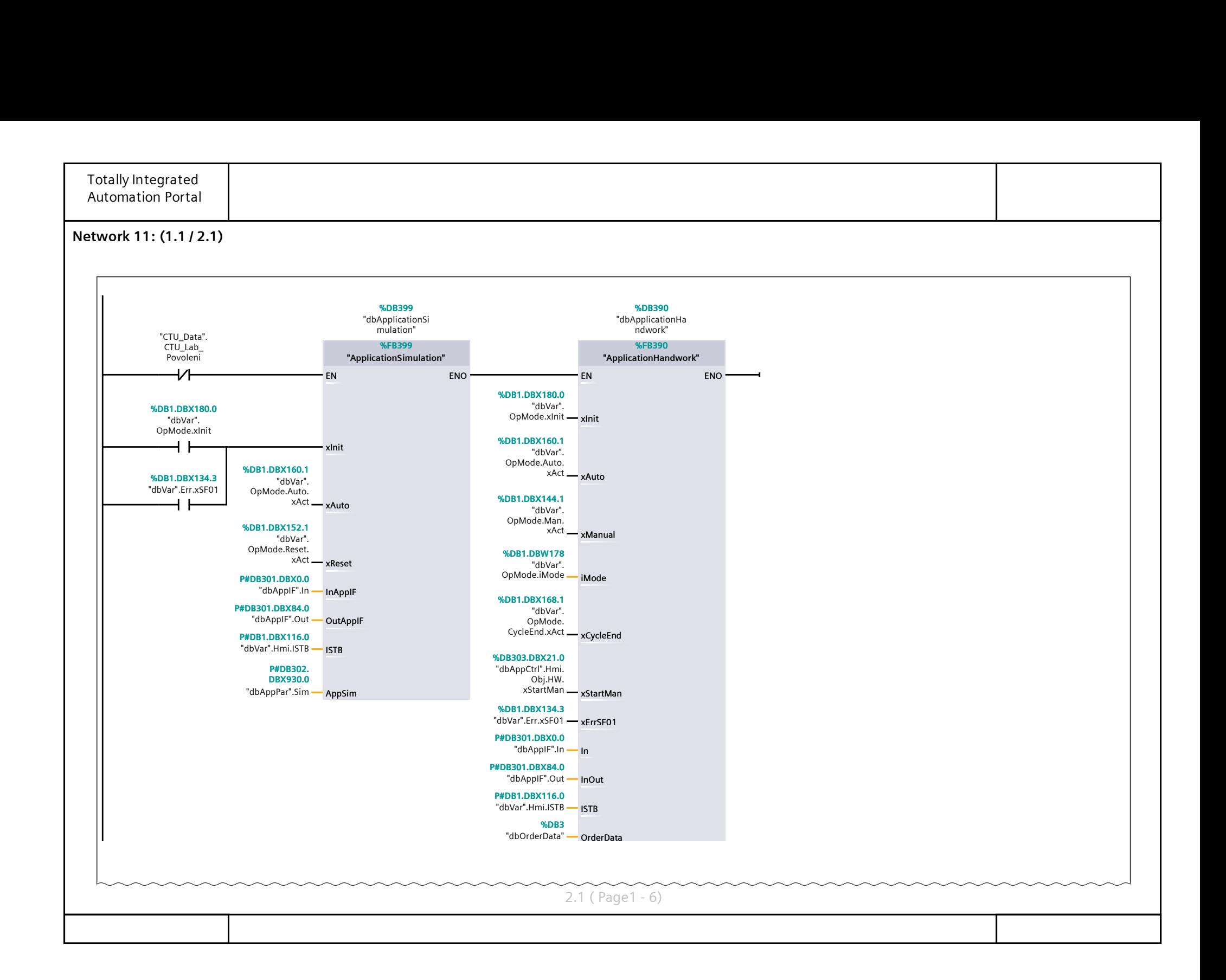

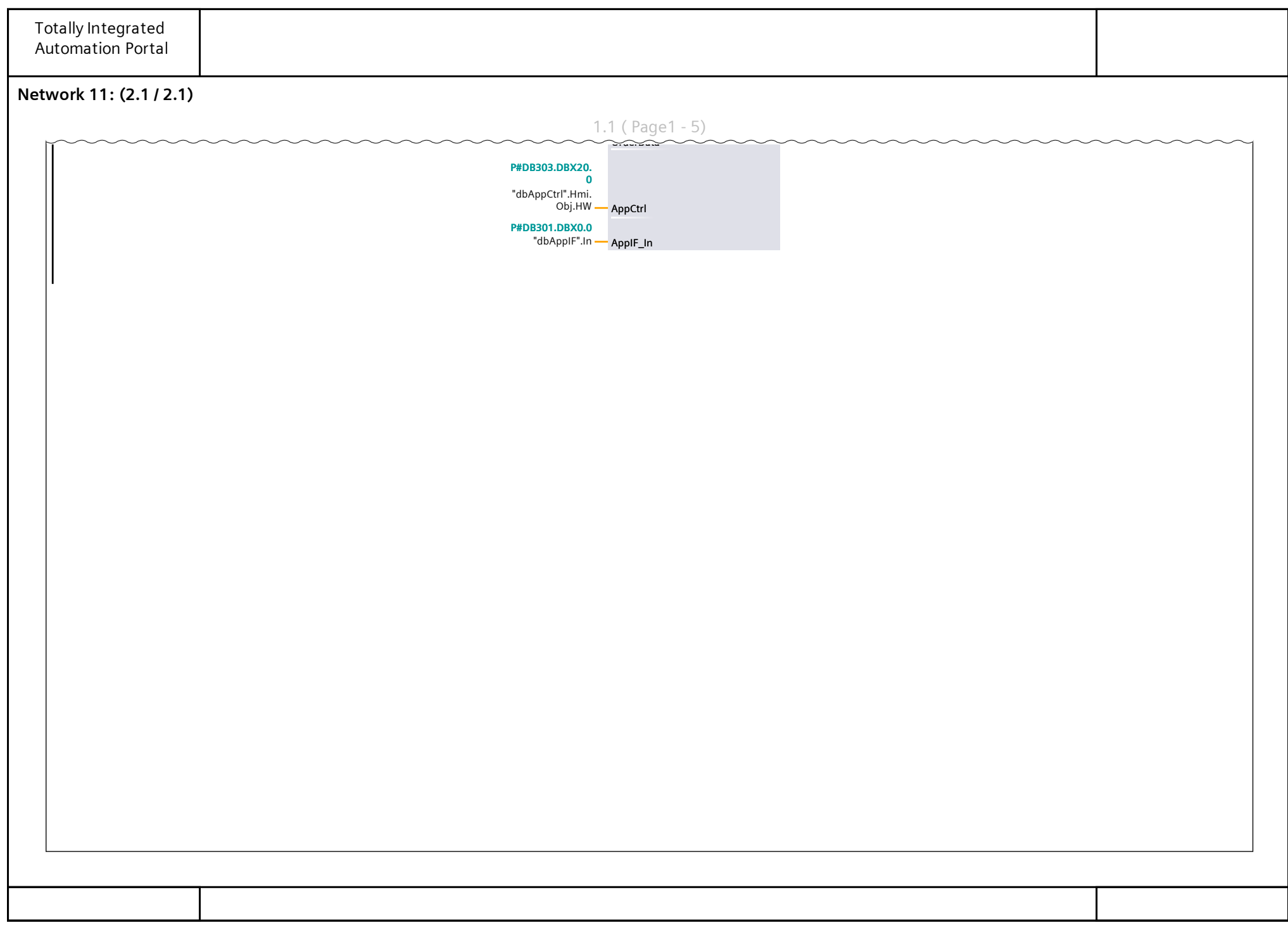

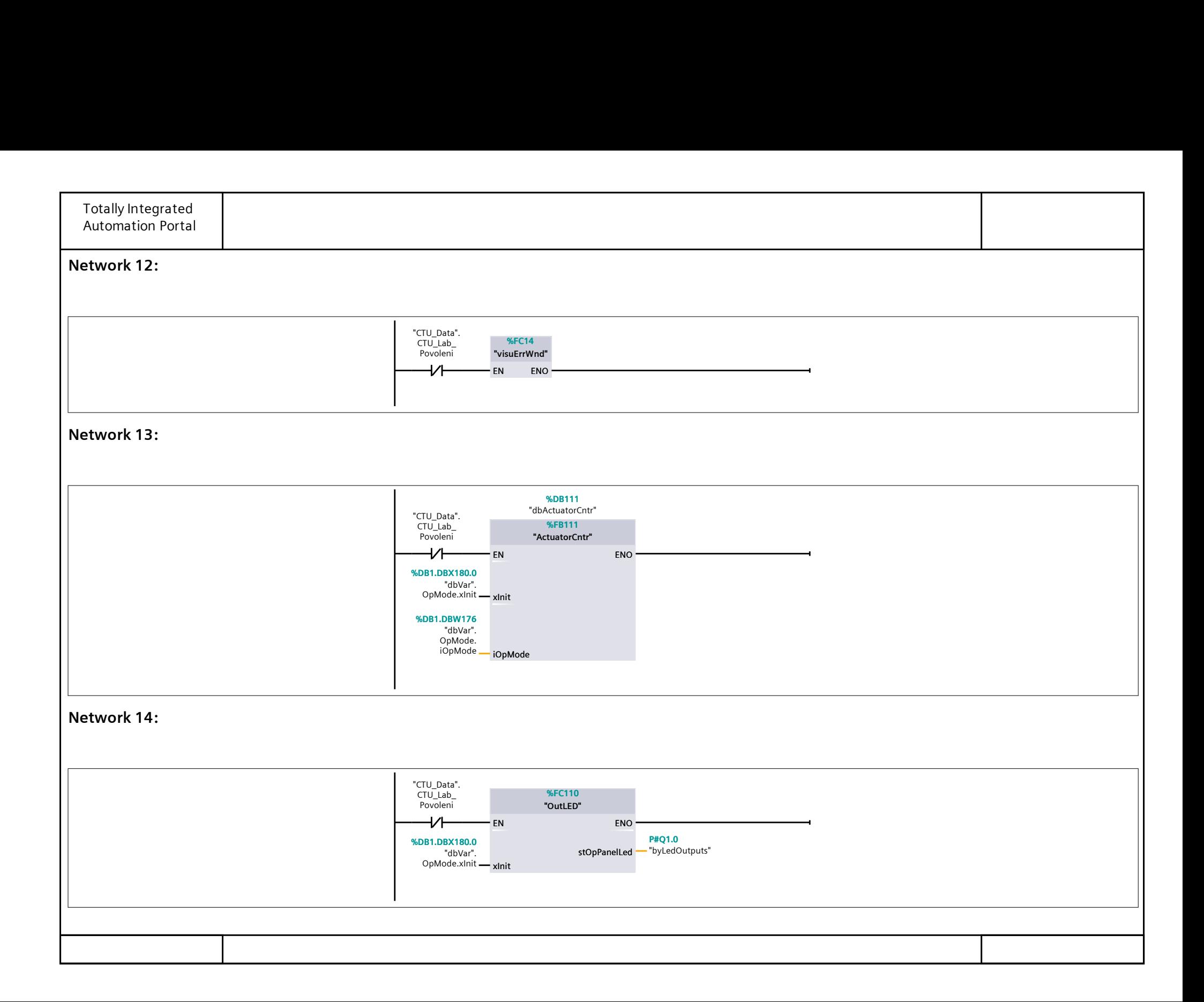

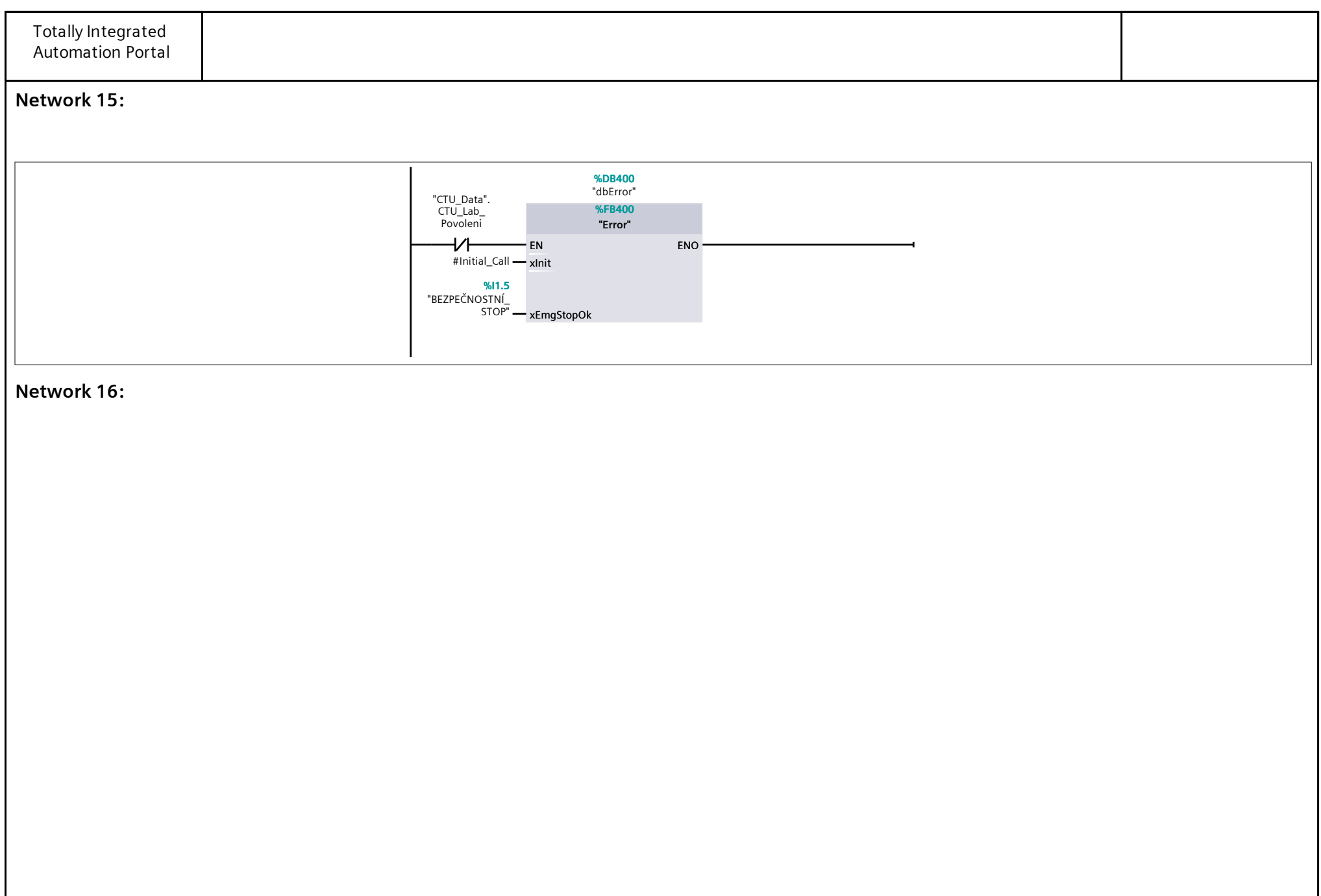

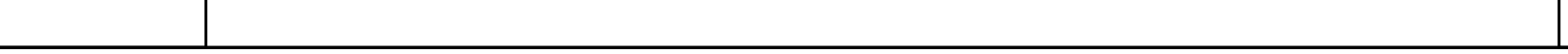

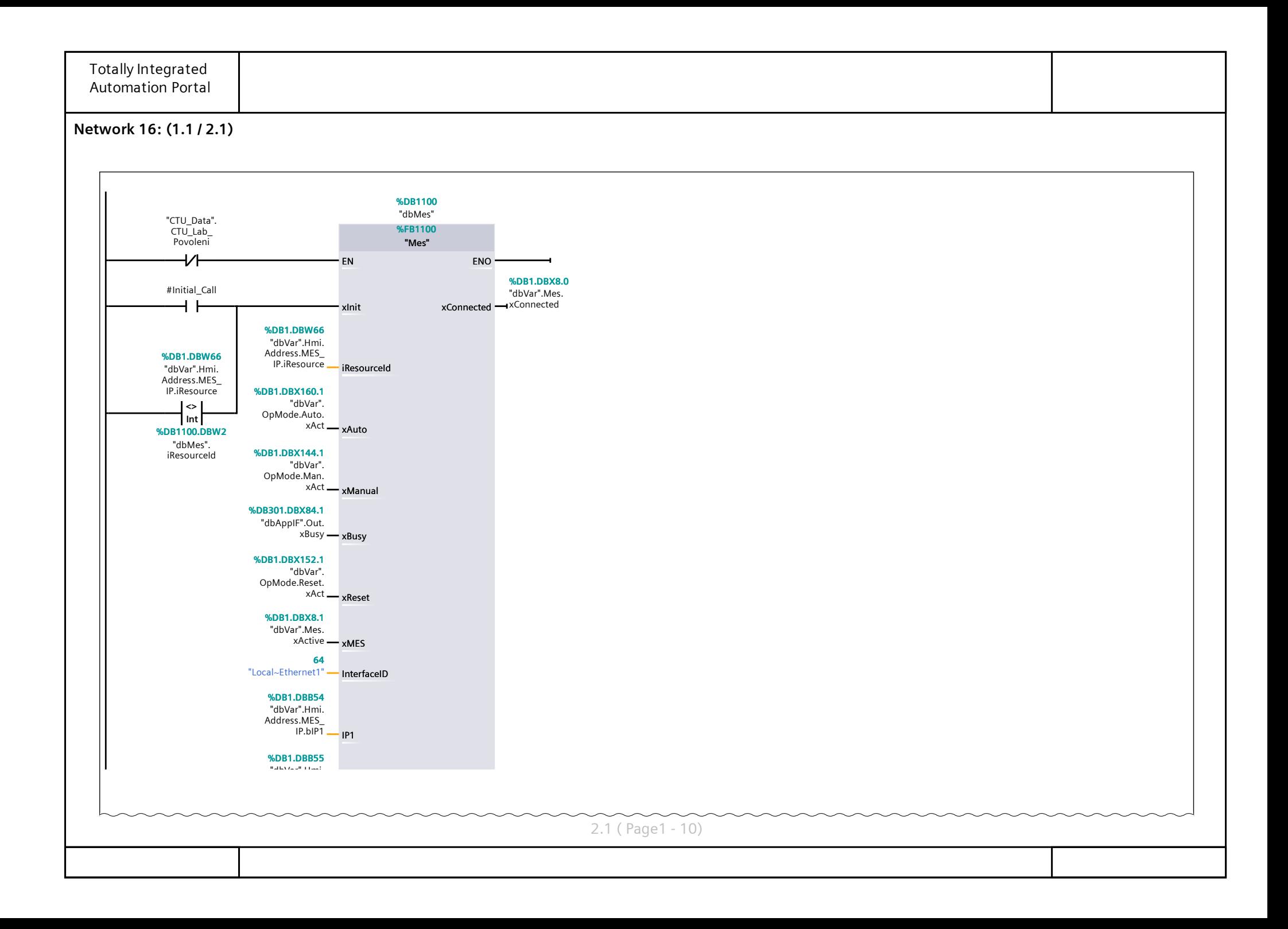

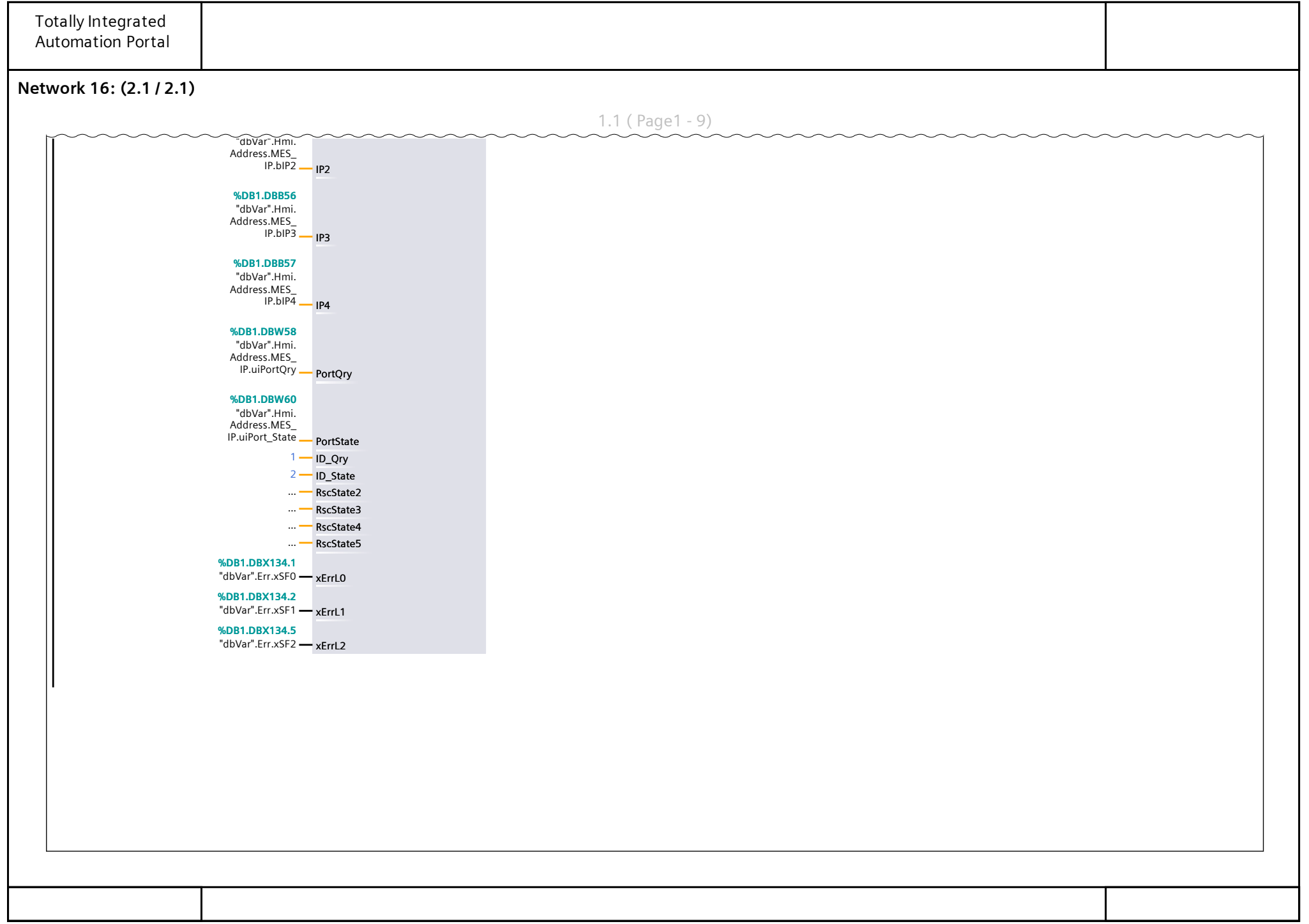

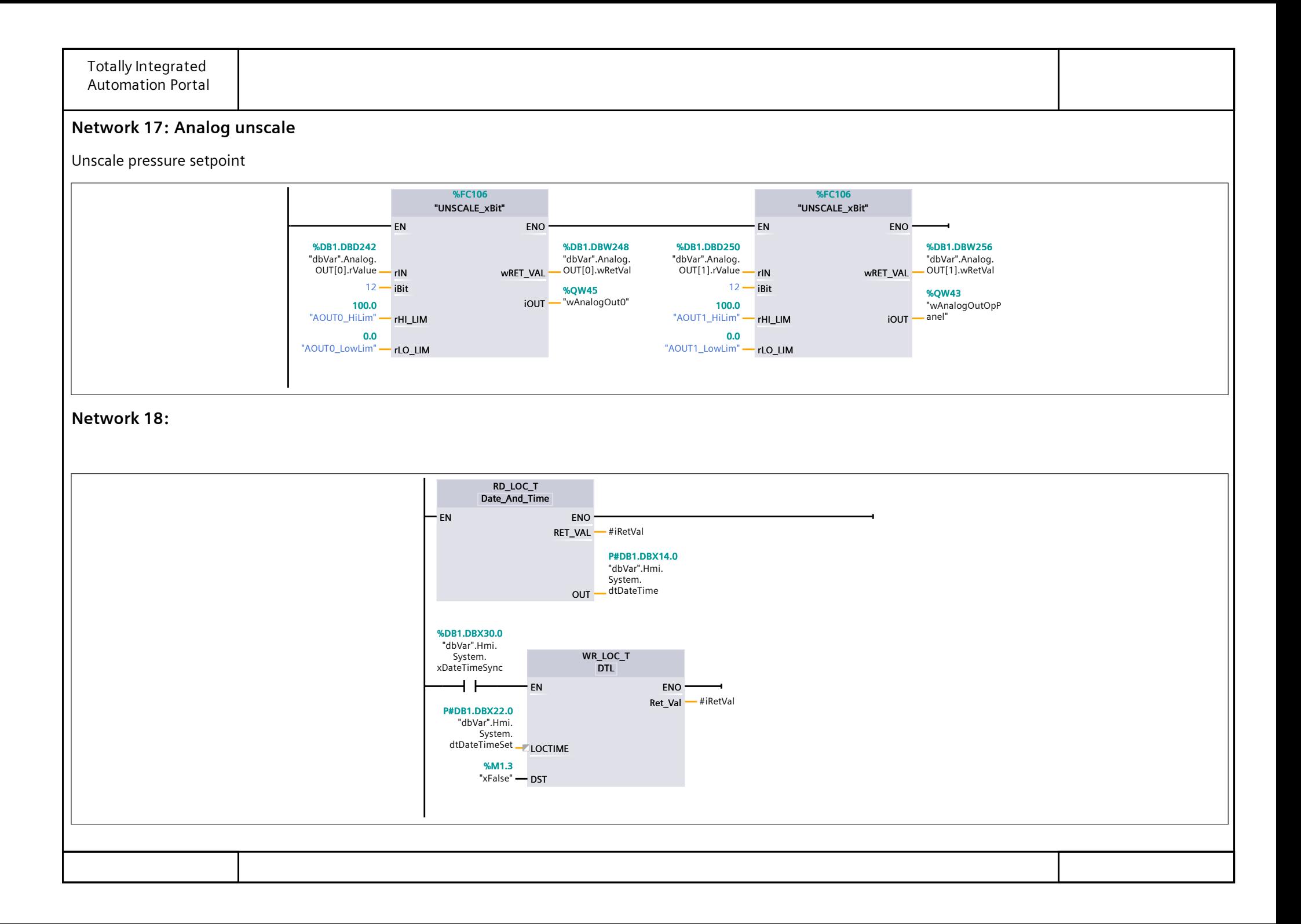